## **Observation to DRAGNET Startup Sequence**

When DRAGNET participates in an observation, COBALT is started first. The COBALT [runObservation.sh](https://svn.astron.nl/viewvc/LOFAR/trunk/RTCP/Cobalt/GPUProc/src/scripts/runObservation.sh?view=markup) script contacts storage nodes via ssh to run the outputProc binary. COBALT storage cluster specific properties are sourced by runObservation.sh from [cobalt\\_functions.sh](https://svn.astron.nl/viewvc/LOFAR/trunk/RTCP/Cobalt/GPUProc/src/scripts/cobalt_functions.sh?view=markup).

## **DRAGNET for Storage only**

To do the above, the following software and (non-default) system config items need to be in place:

- A LOFAR software release on DRAGNET installed under /opt/lofar/ that matches the COBALT software release version the COBALT cluster
- The cbmmaster node (thus cbt001) must be able to ssh as user lofarsys to all DRAGNET nodes non-interactively. This requires:
	- o working infiniband network, hostnames, IPs, (default) routes
	- $\circ$  DRAGNET lofarsys private key (on lofarsys NFS homedir) also available on cbt001 (sync-ed on all COBALT nodes)
	- $\circ$  a user lofarsys .ssh/config file on cbt001 (sync-ed on all COBALT nodes) that deals with ssh hurdles. Currently (Aug 2017), this contains the following (among other lines) catering for all cases:

Host=dragnet dragnet.control.lofar dragproc dragproc-10g

dragproc.control.lofar dragproc-10g.online.lofar drg?? drg??.control.lofar drg??-10g drg??-10g.online.lofar drg??-ib drg??-ib.dragnet.infiniband.lofar StrictHostKeyChecking=no

 IdentityFile=~/.ssh/id\_rsa\_dragnet ForwardX11=no

• Subsequently, rtcp processes on cbtXXX contact outputProc processes on storage nodes via tcp/ip.

## **DRAGNET for Correlation & Beamforming**

N/A

From: <https://www.astron.nl/lofarwiki/> - **LOFAR** *Wiki*

Permanent link: **[https://www.astron.nl/lofarwiki/doku.php?id=dragnet:observation\\_dragnet\\_startup](https://www.astron.nl/lofarwiki/doku.php?id=dragnet:observation_dragnet_startup)**

Last update: **2017-08-18 00:45**

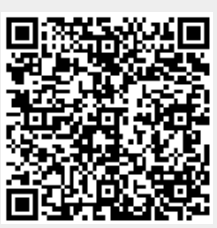